# HR AUDITOR TEST PLAN

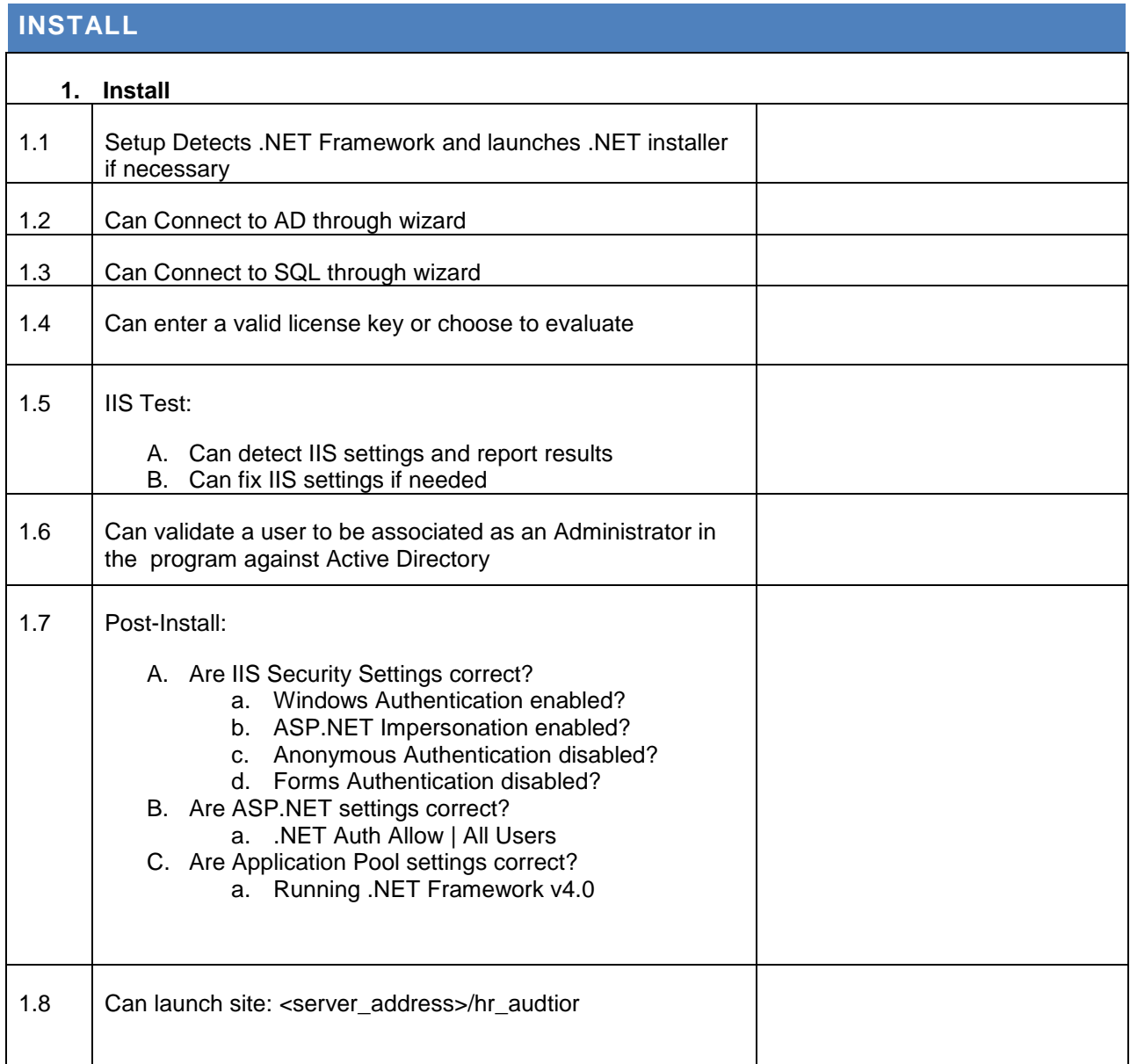

### **APPLICATION SETTING**

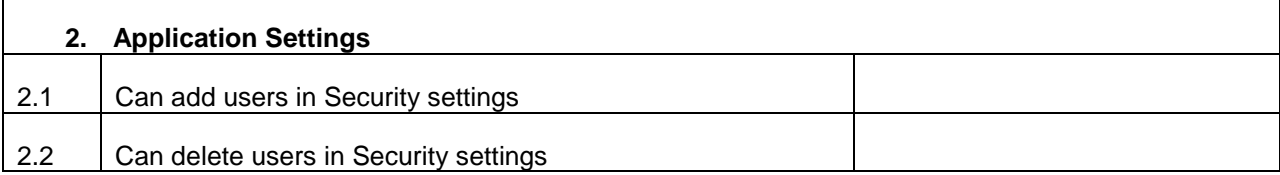

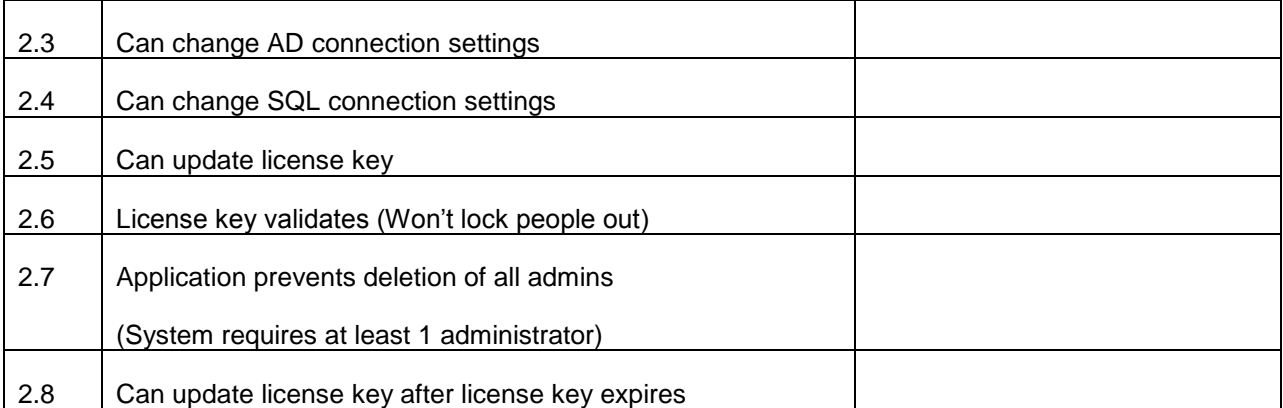

## **BASIC SEARCH**

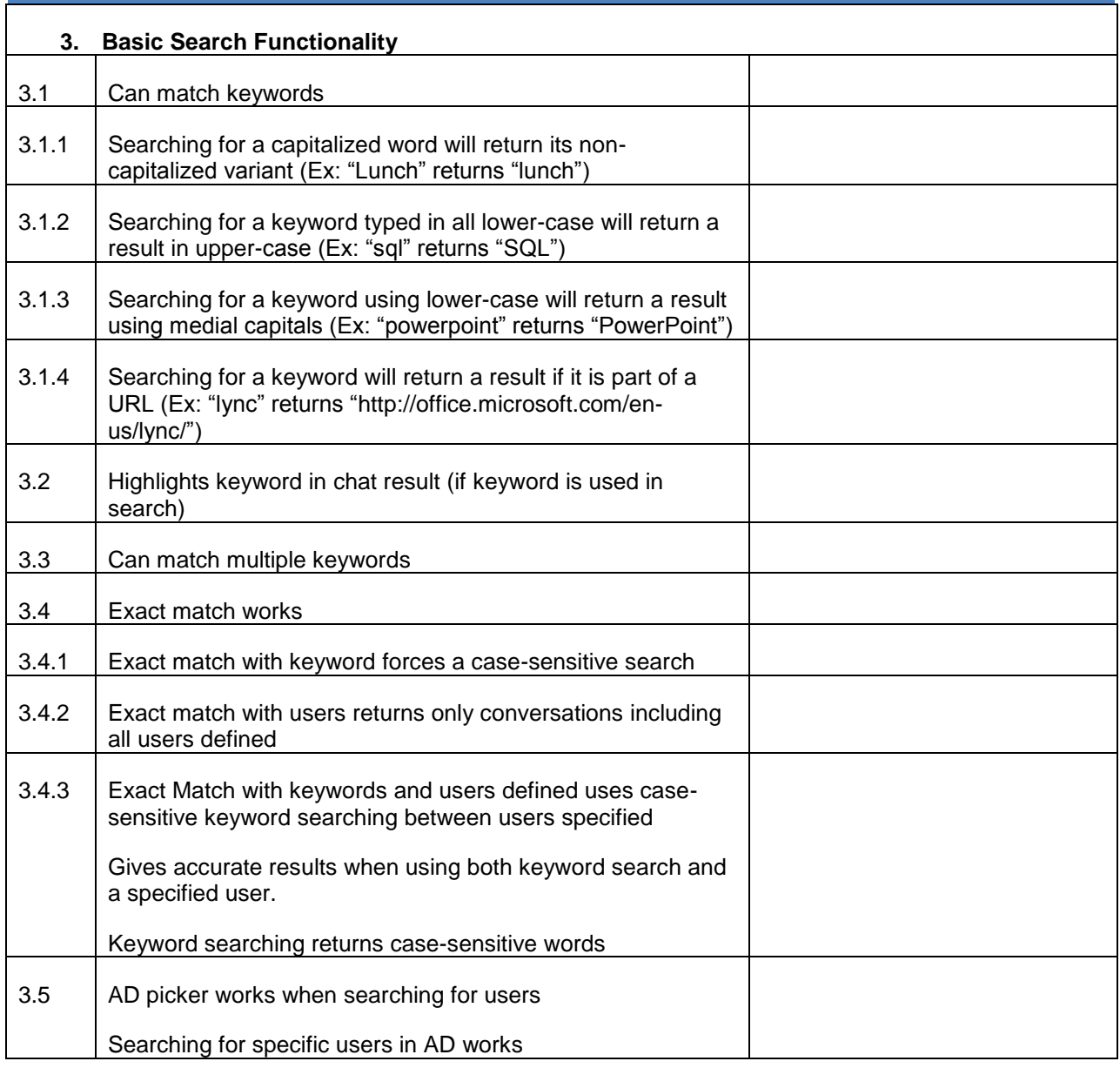

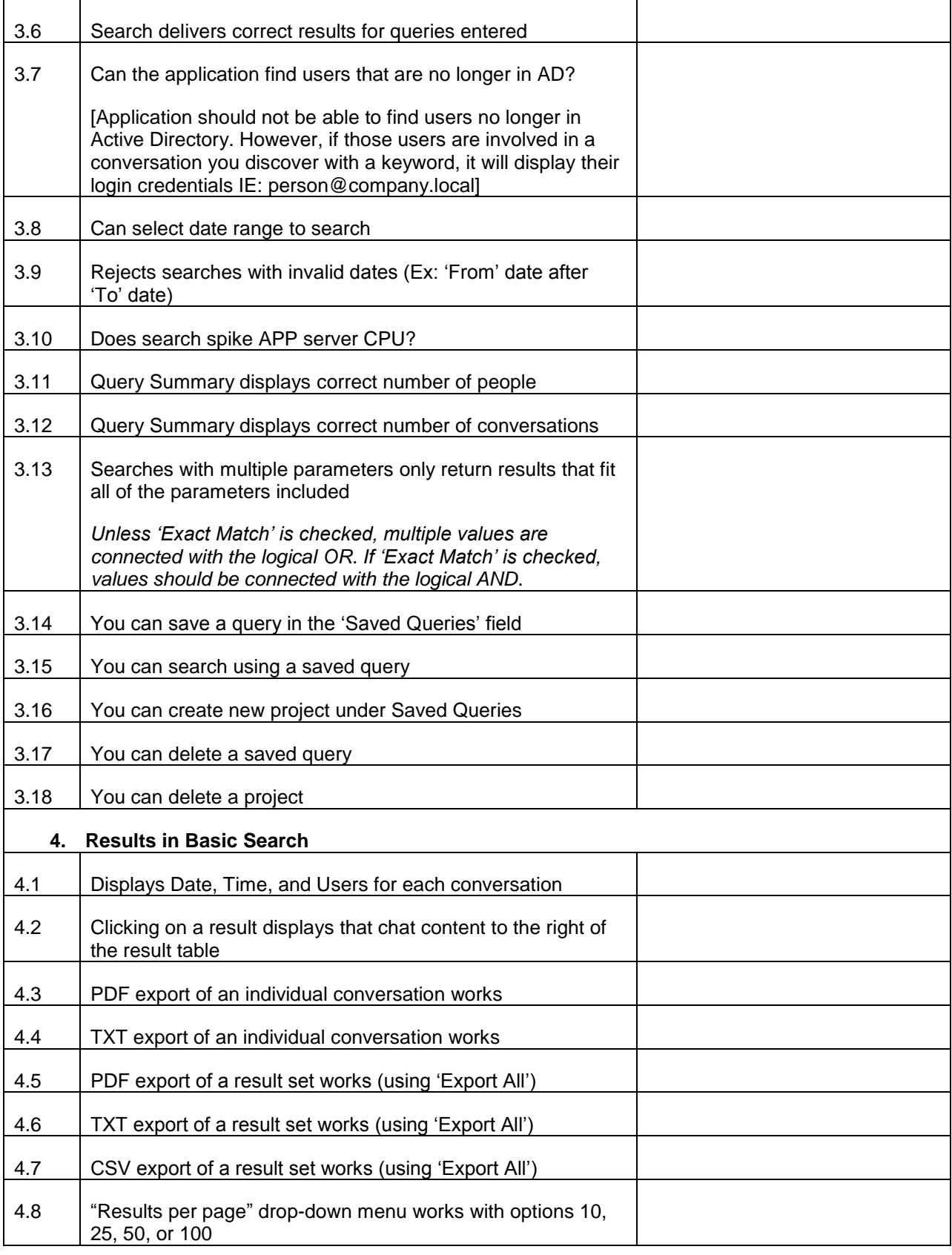

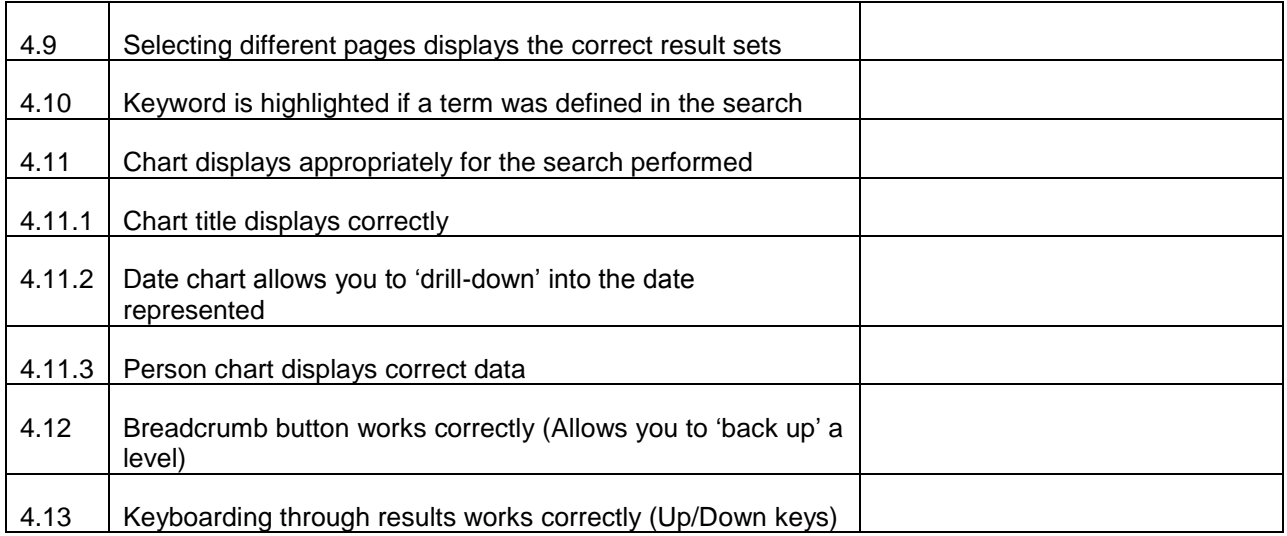

### **ADVANCED SEARCH**

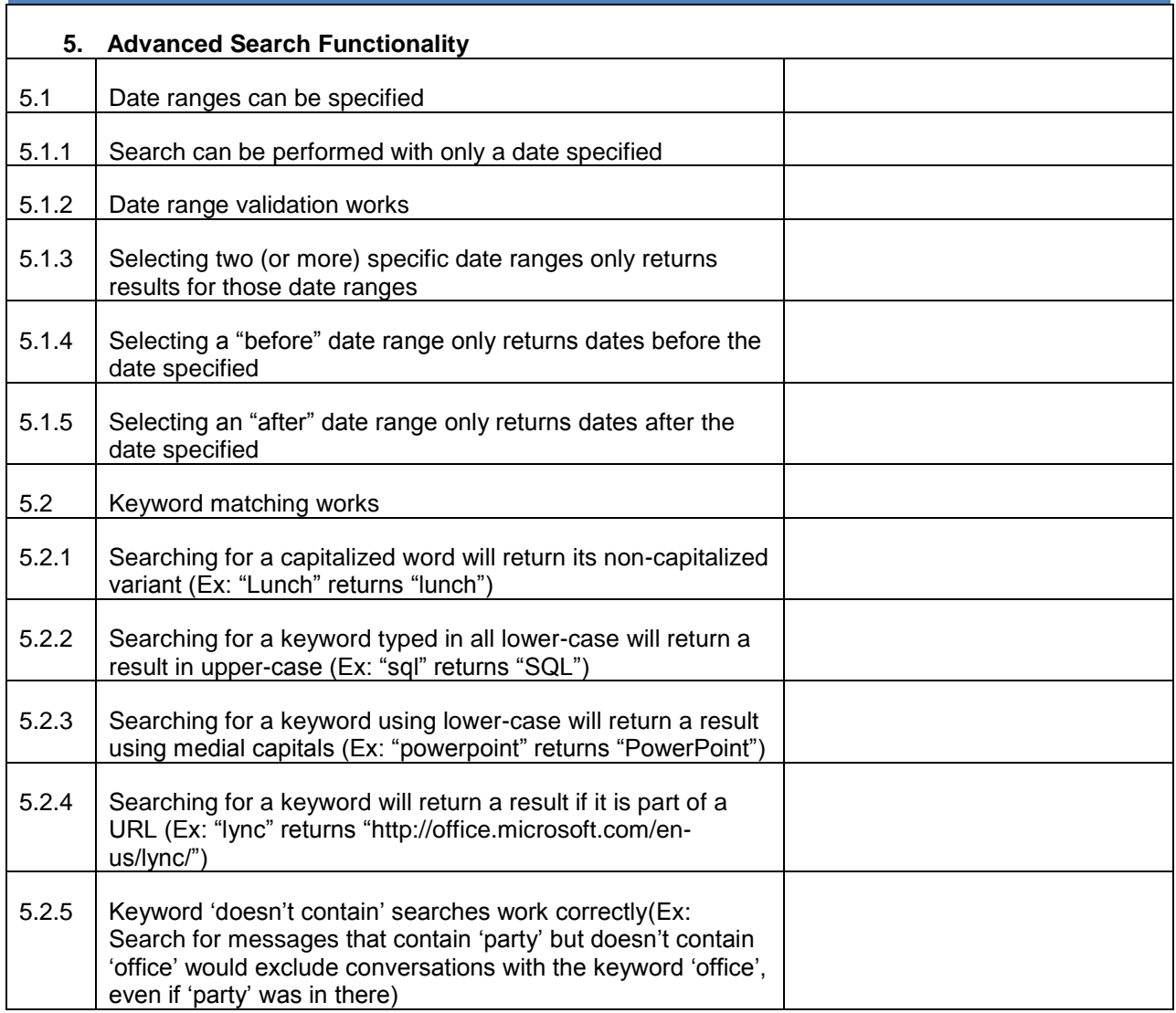

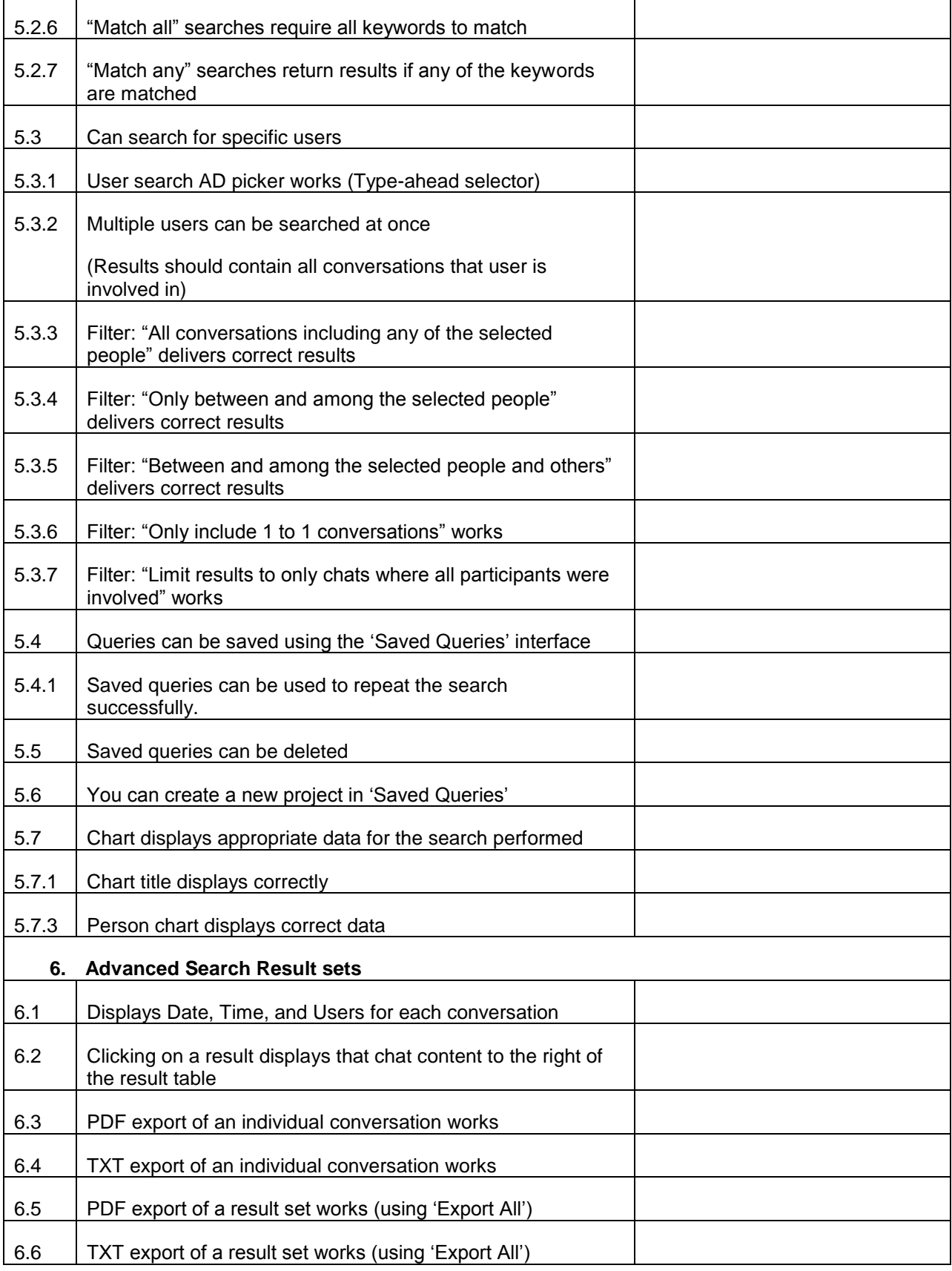

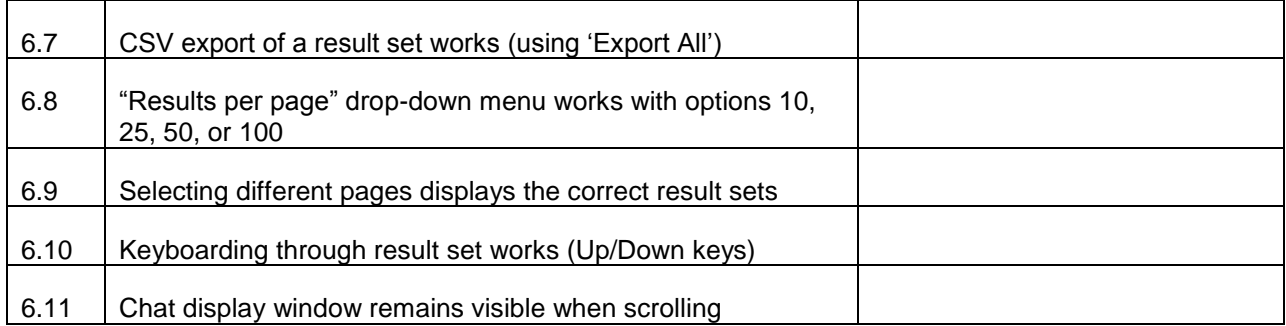

#### **FEEDBACK**

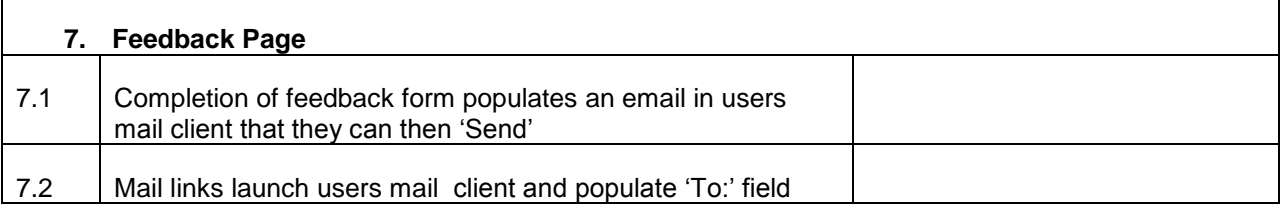

#### **REPORTING**

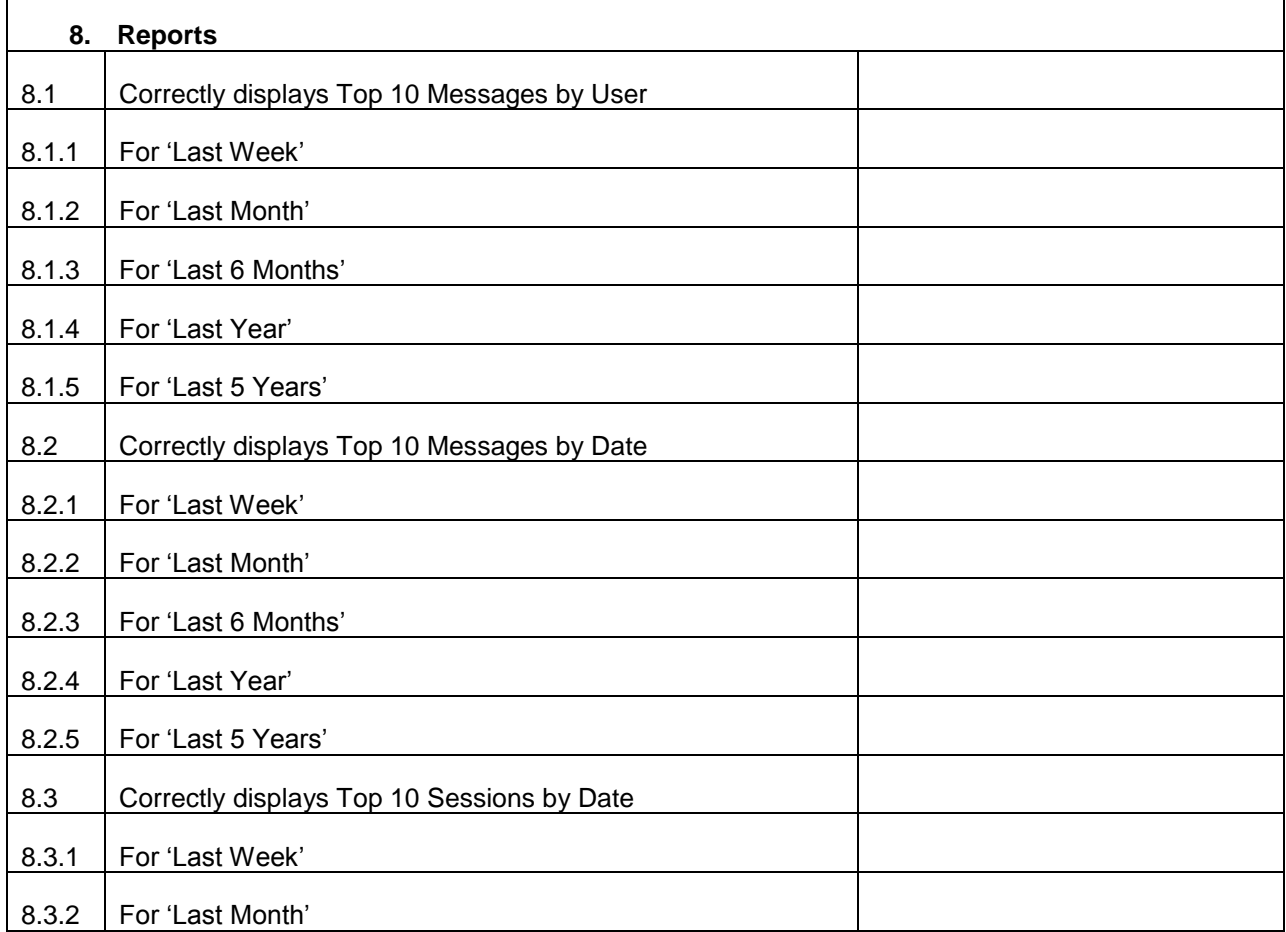

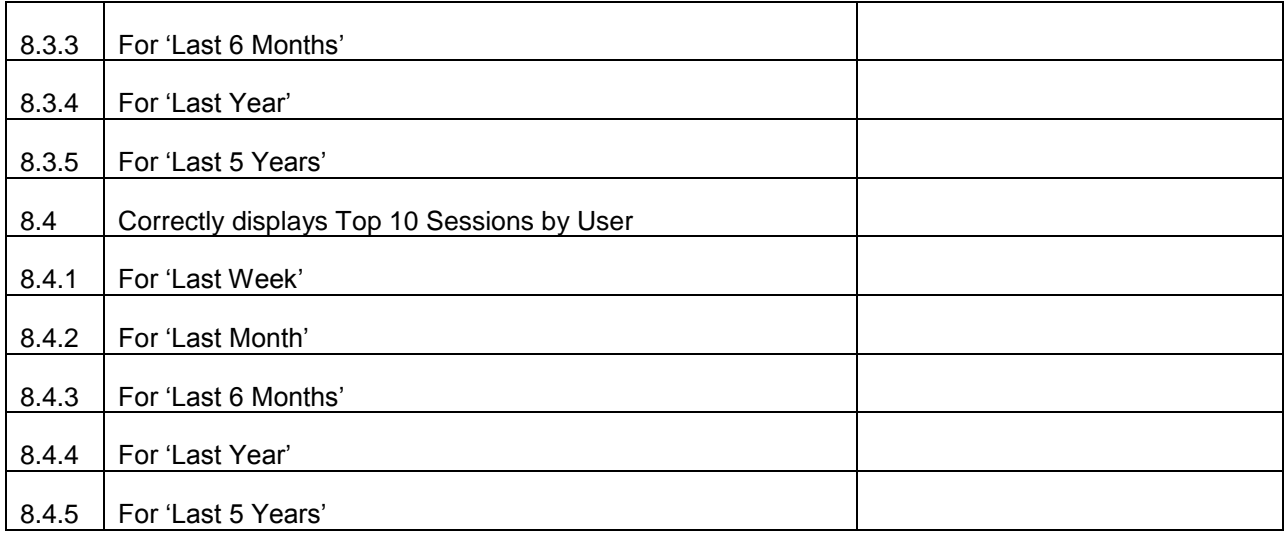